# Identifying the Weight of Potatoes using Artificial Intelligence on Raspberry Pi and Android Application

Dhwani Trivedi *EC Engineering Department Birla Vishwakarma Mahavidhyalay Gujarat Technological University*

Vallabh Vidhyanagar, India dhwanitrivedi999@gmail.com

Dr. Rajvirsinh Rana *EC Engineering Department Birla Vishwakarma Mahavidhyalay Gujarat Technological University* Vallabh Vidhyanagar, India rajvirsinh.rana@bvmengineering.ac.in

Prof. Ronak Vashi *EC Engineering Department Birla Vishwakarma Mahavidhyalay Gujarat Technological University* Vallabh Vidhyanagar, India ronak.vashi@bvmengineering.ac.in

*Abstract***— This paper introduces a novel method using Raspberry Pi based AI system to identify the weight of potatoes without measuring them physically. The Raspberry Pi bases AI system can measure the weight of potato just by taking a picture of it. The system uses pre-trained model called Inception V3 developed by Google. In our case, the model will is retrained for its last layer with labels of input images based on what it previously learnt which is popularly known as transfer learning. The system comprises of open source technology like python, inception model and Raspberry Pi.**

*Keywords—artificial intelligence, python, raspberry pi, inception model, transfer learning*

#### I. INTRODUCTION

Since decades weighing scales are used for measuring the weight of any object or physical quantity. There are only two popular methods of weight measurement today namely manual and digital. The paper suggests a new novel approach of weight measurement using Artificial Intelligence. The proposed AI system is trained like human by showing different shape and size of the potatoes. Once the AI model is trained it has been tested for accuracy which was more than 95%. When we study classifying images, we usually build our new model for greater accuracy, this is the solution but building a custom deep learning model requires huge dataset and high-power computing devices for lots of training data. Moreover, there already exists a pretrained model known as Inception by Google, which performs pretty well in classifying images from various categories. The popular one is ImageNet, and its Large Visual Recognition Challenge in which models try to classify a large number of images into 1000 classes, Inception V3 is the model Google Brain Team has built for the same. The model is so powerful, popular, light and easy to work with a smaller number of images to use for Transfer Learning. Inception is a pretrained convolutional neural network model on 1,000,000 into thousand categories.

#### II. METHODOLOGY

## *A. Dataset preparation*

 To prepare the necessary dataset of potatoes of different weights, shapes and size from vegetable wholesale market of potatoes various photographs were taken. Fig1(a) and Fig1(b) shows the sample photos of 200gm and 400gm potato for training data.

- After collecting various photos of different weights of potatoes they were kept in separate folders with weights as labels.
- Improper, blurred and photos were removed

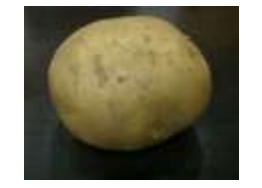

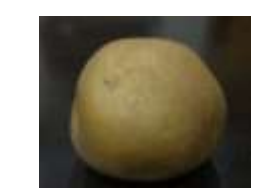

Fig.  $1(a)$  Potato of 200gm Fig.  $1(b)$  Potato of 400 gm

 Taking photos of these potatoes respective of their weights and keeping them in separate folders for training the neural network.

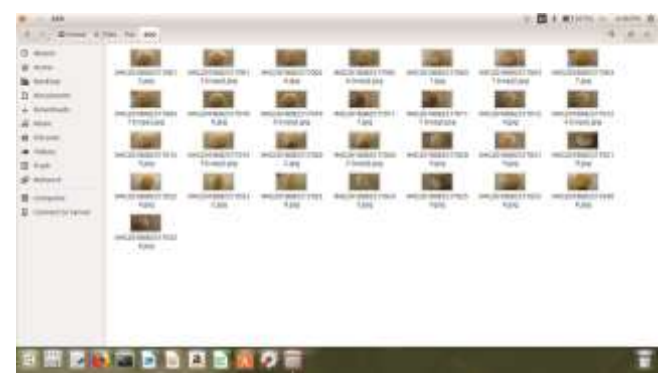

Fig 2. Dataset of potatoes of 400 Grams each

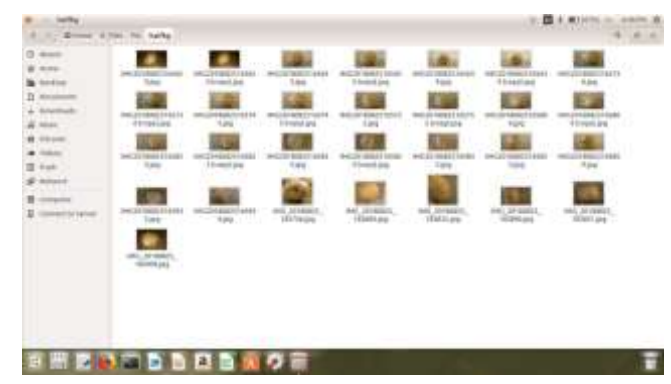

Fig 3. Dataset of potatoes of 500 Grams each

| 1. In Cheese, Strain for the                                                                                                    |                                           |  |  |                                        | Bhwani@dhwani-Vostro-14-3468:~/FE                                                                                                    |
|----------------------------------------------------------------------------------------------------|-------------------------------------------|--|--|----------------------------------------|----------------------------------------------------------------------------------------------------|
| O Auto<br>$\pm$ total<br><b>W</b> folded<br>$\begin{tabular}{ c c } \hline 1 & $n \mbox{} \cr \hline 2 & $n \mbox{} \cr \hline 3 & $n \mbox{} \cr \hline 4 & $n \mbox{} \cr \hline 4 & $n \mbox{} \cr \hline \end{tabular}$<br><b>Statement</b><br>$\frac{1}{2}$ , $\frac{1}{2}$ , $\frac{1}{2}$ , $\frac{1}{2}$ , $\frac{1}{2}$ , $\frac{1}{2}$ , $\frac{1}{2}$ , $\frac{1}{2}$ , $\frac{1}{2}$ , $\frac{1}{2}$ , $\frac{1}{2}$ , $\frac{1}{2}$ , $\frac{1}{2}$ , $\frac{1}{2}$ , $\frac{1}{2}$ , $\frac{1}{2}$ , $\frac{1}{2}$ , $\frac{1}{2}$ , $\frac{1$ | <b>AICSTORESS</b><br>walks specific links |  |  | 241004111101<br><b>BALLICHERTSTEIN</b> | File "Just/lib/python2.7/urllib.py", line 98, in urlretrieve<br>return opener retrieve(url, filename, reporthook, data)<br>File "/wsr/lib/python2.7/urliib.py", line 245, in retrieve<br>fp = self.open(url, data)<br>File "/usr/lib/python2.7/urllib.py", line 213, in open<br>return getattr(self, name)(ucl)<br>File "/usr/lib/python2.7/urllib.py", line 350, in open http:<br>h.endheaders(data)<br>File "/usr/lib/python2.7/httplib.py", line 1053, in endheaders<br>self. send output(message body)<br>File "/wsr/lib/python2.7/httplib.py", line 897, in _send_output.<br>self.send(msg)<br>File '/unr/lib/python2.7/httplib.py', line 859, in send.<br>self.connect()<br>File "/usr/lib/python2.7/httplib.py", line 836, in connect<br>self.timeout, self.source address)<br>File "/usr/lib/python2.7/socket.py", line 557, in create connection<br>for res in getaddrinfo(host, port, 0, SOCK STREAM):<br>10Error: [Errno socket error] [Errno -3] Temporary failure in name resolution<br>shwanigdhwani Vestro-14-3468: /FES sudo python scripts/retrain.py - output graph<br>-/home/dhwant/FE/tf_files/retrained_graph.pb --output_labels=/home/dhwant/FE/tf_<br>files/retrained labels.txt - image_dir=/home/dhwani/FE/tf_files/FACS - architect |
|                                                                                                    |                                           |  |  |                                        | ure mobilenet_1.0_224<br>the contract of the Constitution and the contract of the constitution of the constitution of the con-                                                                                                    |

Fig 4. Dataset of potatoes of 200 Grams each

 Train the Inception image classifier using our new data of Potatoes photos

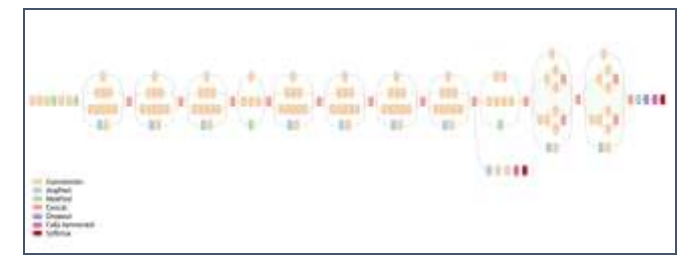

Fig. 5 Inception Architecture; Source https://arxiv.org/pdf/1409.4842v1.pdf

- Porting the trained model to Raspberry pi
- Create the Potato weight Identifier on Raspberry pi

### *B. Setting up the enviornement for Raspberry Pi and Android TFlite*

The system was developed on Ubuntu 16.04 LTS with necessary software like Python 3 and Android studio for Linux. Initially all the python and TensorFlow related packages, libraries and dependencies were installed.

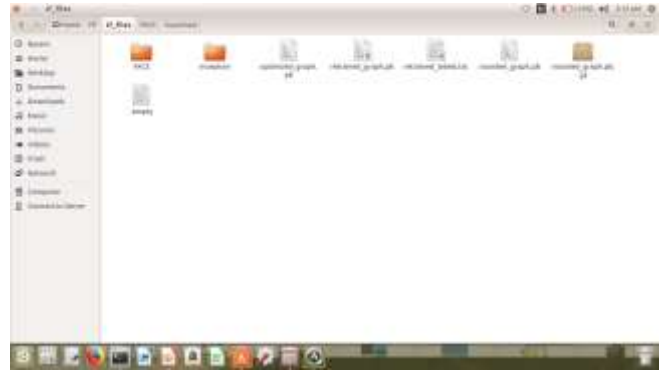

Fig. 6 Downloading the Inception model in tf\_files

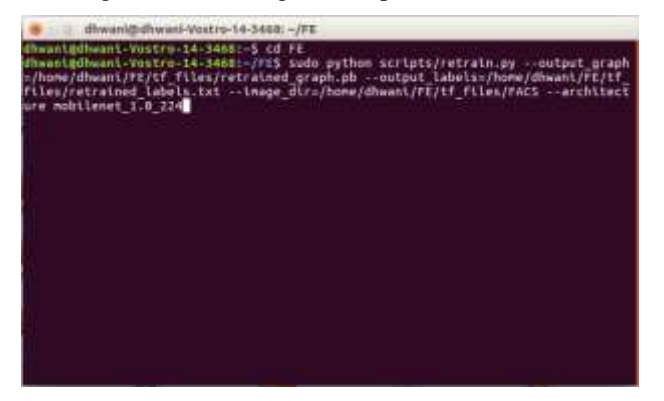

Fig. 7 Retraining the Inception model for potato weights

Fig. 8 Mobilenet v1.1.0.224 download

**STORY TORONTOWN** 

As shown in Fig.9 after downloading mobilenet, retraining will start for the last layer with potatoes weights labels. This will take few minutes to train on CPU but can be faster on GPU.

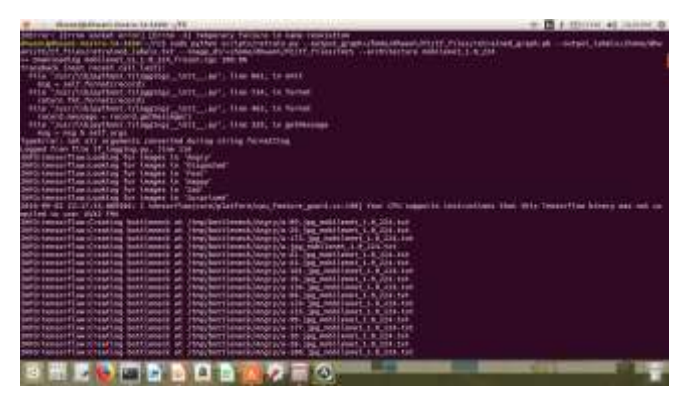

Fig. 9 Retraining of mobilenet for our dataset

| PERSONAL PRODUCT VALUE OF A RANGE COTTA                                                                                                    | <b>B</b> 4-100 (10) 46-2011 01:30 |
|----------------------------------------------------------------------------------------------------|-----------------------------------|
| MINITERS REPORTED A STANDARD AND A STATEMENT AND ARRESTS AND RELEASED AT A STATEMENT CONTRACT.<br><b>SYM RAY</b><br>9999 foxials FEsa Vintablist Sentiumeric als Strayburt languisticity (and Line 1941) [34] Hell (Line<br>INVESTIGATED CONTROL SECTION IN AT 25YO/NET LEADS TO DESCRIPTION IN A SECTION CONTROL OF<br>BRIC EXHIDITE MANAHING DATA MANAHING STANDS IN THE CONTRACTOR OF A STANDARD AND RELEASED FOR THE RESERVE<br>ment tensorfiae miseating isottianers at Utrachertianack/surprisediti-in its individual title rat<br>SHR 18030111HL STARTING DOUGLOOM, NE STAGTHOTANAKECONSTILINES STL 300, MATTANT, L.R. STR 318<br>ARREST TROOPETSACTERS' RETERNATIVES UNTIME SETTING COSECUTION ATTS THREE RETS TENNIS SETTING WITHOUT THE WATER OF TWO SEEMS THE TWO CONTROL IN CONTROL<br>: to a motors introbin<br>Militimetrophe: free spitalmog                                                                                                    |                                   |
| future major constant of featurers start attor anishments by man<br>title the senate titled of borkings by default.                                                                                                    |                                   |
| led 17.an cotting view widing until health of                                                                                                    |                                   |
| 2010 Famosi (TAN DEED RA RE 221-ET LEEL FISHEEL DINK US. TV EN ALSO BOY C. 23.09)<br>2005 Compartmental and the first shall be the 41 front and may - 2 selection<br>2005 General Class 2018 at HD -22-27:15, SURTILL- Dime 60 Service The contract of U.S. DE-Hill Bill<br>3675; United Class 3311-09-32 12-17; J.E. (2011); Unit 16.<br>Train morning a 31.00<br>2005 Empire Than (2013) 89-92 (Cr-17) FC (2006) Trump 100, Crown, Williams or TT, 1989/11<br>(AND 09-92-22-27) ELEMENTS (Reg. 10-1625) and an array - IS de record<br>2600/4ppgs:Flag.03dd:MH-82-00/47131.303317.<br>they 10: Nata assurance in \$1.00<br>2020-televiset1.co.(8848-88-42-22-27)181.800.MS Dieg 38-<br>Cress express t 7.444144<br>2005-tennisi Flag (384): N9-42-(2)-(7): N1, N18443)- (346): 261-(1624)): N4, as relate to N1, N1, N1, N8, N81<br>SHOS teamer Conciliate and it could risk bankling them the Courty approves a division<br>2005-tennisting (Net) 89-42 (2)-37-82 (Bettil: One) 38: Cross entirely C.B.Addise<br>3992-14-441 Fax: (\$14): 95-51; 22-11-14; 234-61; 234-7-18; Saltdation, accuracy, c. 86-84; (10-84)<br>DOG terms Flag (2019) 89-31; Var (1) St. Antilli, Day 381, Natil program in M. M.<br>Information (California) (California) (California) (California) (California) (California) (C. A. 1993)<br>ketin kansastismistä eti ja Vorstula, kunsti, urva den multipaton asumintu (20.dm  kumatt<br>battis personal films (2003), MA 42-22-271-56. Posteder: Comp. 66- Church accountant in 198-96.<br>lafürenmentflag (1949), 99 Jbl (2011) Mc 2006) in strep (Mr. Vince entringe in sinteerit<br>buttriancertia chisa et il 20-il il anvesto sogo del nativista annoso - ni me i mune<br>beforement than all as the Controll, Hillstein computer, making according to the Hills<br>Who busined an other an air, you to be actable<br>Strong, does<br>1839 - E 11 / Salvator<br>WHIP ROBBERT ENKIRCHER ARE VOLTAGE BRIDGE, SPAN 000<br>AUTOMOTIVE REPORT FROM HIS<br><b>MAYN EXHIGATE AW 1994 B. MS-81. 10113 E13JL TAKERS L</b><br>2003) NASAS FEAR 1994 STACK AND THE TABLE FEE<br><b>AUCCIDE-V. 1. 144400</b><br>344111<br>handolflaw (\$915-\$51.00 pc 1715).<br>maildariol-activities + 12 dit 16-days<br>5955/10040713a1591F-95-91 10111117.201900<br>wido provide + 71.98<br><b>SPAID</b> |                                   |
|                                                                                                    |                                   |

Fig.10 Bottlenecks will be created for each image of potato

As shown in the Fig.11 the Training Accuracy is the accuracy that is obtained from the model we have trained and the Testing accuracy is the accuracy that is obtained from the images that the model hasn't seen. In this case it was 100% and 94.3% respectively. Table I shows train, cross entropy and training accuracy during the training period

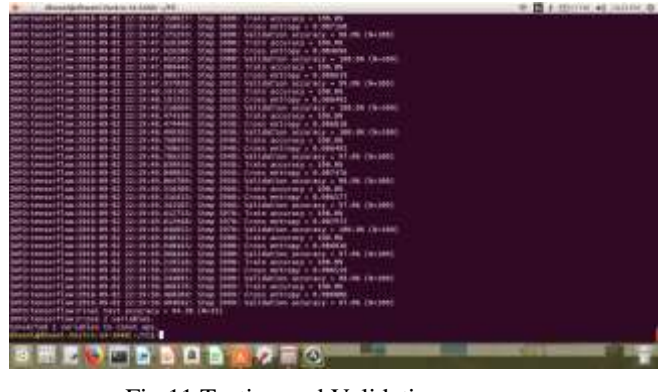

Fig.11 Testing and Validation accuracy

po.tools.optimiz hon ∽m tensorflow.pyt<br>files/retrained grap

Fig.12 Conversion of retrained graph to optimized graph

The table of the training and testing accuracy obtained respective to the steps is shown in the Table I.

TABLE I. TESTING AND TRAINING ACCURACY

| <b>Steps</b> | Accuracy in % |               |                   |  |  |  |  |
|--------------|---------------|---------------|-------------------|--|--|--|--|
|              | <b>Train</b>  | Cross entropy | <b>Validation</b> |  |  |  |  |
| $\theta$     | 22.0          | 2.64          | 16.0              |  |  |  |  |
| 10           | 21.0          | 12.29         | 19.0              |  |  |  |  |
| 20           | 32.0          | 7.966         | 44.0              |  |  |  |  |
| 30           | 42.0          | 6.84          | 40.0              |  |  |  |  |
| 40           | 38.0          | 4.79          | 22.0              |  |  |  |  |
| 50           | 68.0          | 1.05          | 66.0              |  |  |  |  |
| 60           | 74.0          | 1.049         | 61.0              |  |  |  |  |

To use the retrained model in the android application a smaller size of the model is needed because mobile phone has constrained hardware requirements hence the 171MB size of the Inception model is converted to 13MB optimized graph and then to rounded graph model which is then transferred to the resource folder of the android studio as shown in the Fig.13 All retrained optimized and rounded models are available in the tf\_files folder are ready to use as shown in Fig. 14

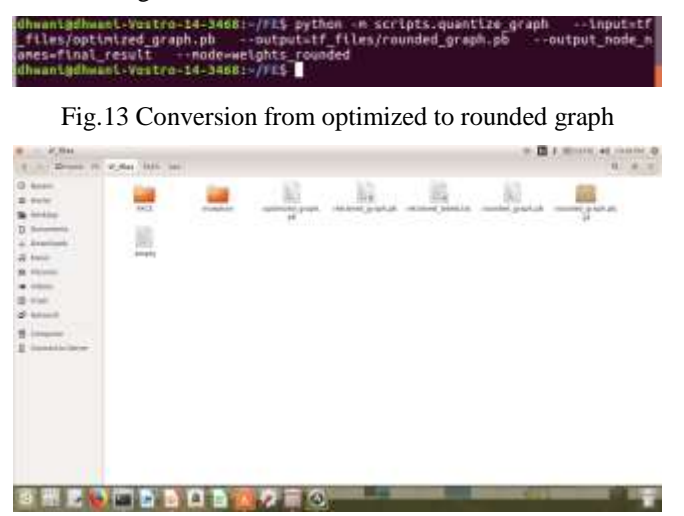

Fig.14 All retrained optimized and rounded models

Copy retrained\_labels.txt which contains labels of potato weights 200gms, 400gms and 500gms and rounded graph.pb to asset folder as shown in the Fig.15

| senits.<br>in through 25 percent through papers                                                                                                    | $\frac{1}{2}$ , and $\frac{1}{2}$ , $\frac{1}{2}$ |
|----------------------------------------------------------------------------------------------------|---------------------------------------------------|
| G kosm<br>显<br><b>TAX CONTRACT</b><br>$B$ - Forter<br>rest power Labello July - Insertable program all<br>winty<br>$\blacksquare$<br><b>SAN AND AND ANNOUNCE</b><br><b>Seconds</b><br>$D$ (second)<br><b>Systems</b><br>a two-<br>$\frac{1}{2}$<br>$\sim$<br><b>Game</b><br><b>Spaking</b> |                                                   |
| <b>COL</b><br><b>WE GET ALL AND</b><br>$\frac{1}{2}$<br>BDB                                                                                                    | <b>COLLEGE</b><br>٠                               |

Fig.15 Contents of the asset folder.

After building and running the android app .apk file is generated which can be installed to mobile phone, which will open the mobile phone camera on startup to measure the weight of the potato kept in front of the camera. The weight of the potato will be displayed on the camera view finder screen itself. The system also sends the predicted weight of the potato with its photograph on telegram messenger app using an AI bot as shown in Fig. 18 and Fig.19

|                                                                                                    | decay retrievant and construction and a state of construction of the distribution of the fact of the fact of the second                                                                                                    |                                           |          | <b>STEER OR UNITED</b> |
|----------------------------------------------------------------------------------------------------|----------------------------------------------------------------------------------------------------|-------------------------------------------|----------|------------------------|
|                                                                                                    | : Venalis (1215) and shifth adds - Josephanis (concern concerns). Aggressional Schudology account incom-<br>145 the tonight last industrialist fall for link (11 mone law                                                                                                    |                                           |          |                        |
| <b>Shighly</b> , Fines (1) Special Alternate Automotives, Triplex Links<br><b>Brazilian Ford</b>                                                                                                    | 1110 III (812) disense immedia Pagnus ani -                                                                                                    |                                           |          |                        |
| <b>Committee</b><br>11. T1 mail Fell 6<br>1 In Land<br>T Rigolds<br>C. Ample<br>If excellent assessment<br>all standard graph per<br>. Fires<br>in the deposition of the co-<br>F. The aster went<br>a finite lasserbation.<br>IT MAIN MALL<br>$= 10$ kapped $=$<br>IL est fello namero ped.<br>- Lambia, Limma Bar, Pagerore &<br>as agreed a commercial of agreem, of<br>A Leviera comme bio Fragment M<br>$= 70$ rature.<br><b>Coadia lavigar</b><br>It build-grade installs Wandels<br>High selector request proposed to it is finding<br>Elison procedure time instrument | <b>Valuable</b><br>The contract of the same<br>Company of<br><b>Michael</b><br>w.<br><b>ED FRANKFURN</b><br>10000<br>3 Ansalarises  <br><b>High</b><br>11 shapeston<br>adulti<br><b>W</b> testing<br>Likewide L.<br><b>ARKHALL</b><br>$-$<br>dated from<br>16 february agents<br>20 decision (August Fee) po<br>A new a menumber<br>2 delive anomarilism's<br>manufactured in Charles of<br><b>CONTRACT </b><br><u> 1978 - 1979</u><br>trengt (1924) | G. A. F. B .- (2) - (2) Margaret .- (10 - |          | <b>Concept Link</b>    |
| Ellered Frank Chinese E1000<br>11 - Grade bald Forded in Titler.                                                                                                    | ,,,,,,,                                                                                                    |                                           | ,,,,,,,, |                        |

Fig.16 Android studio workspace

III. TESTING

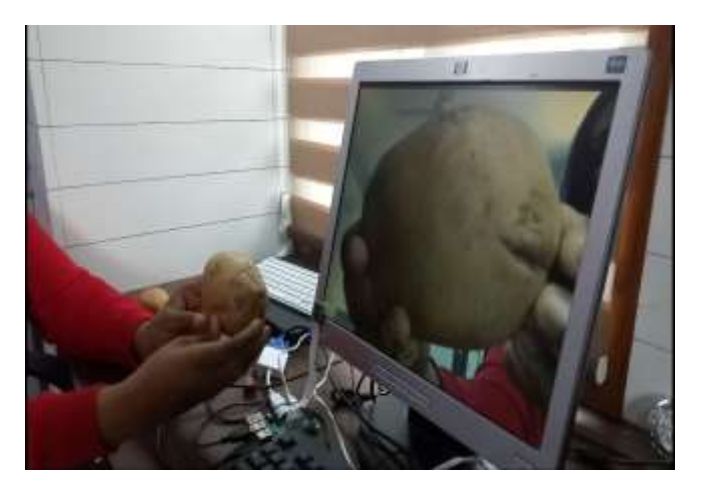

Fig.17 Testing on Raspberry Pi hardware.

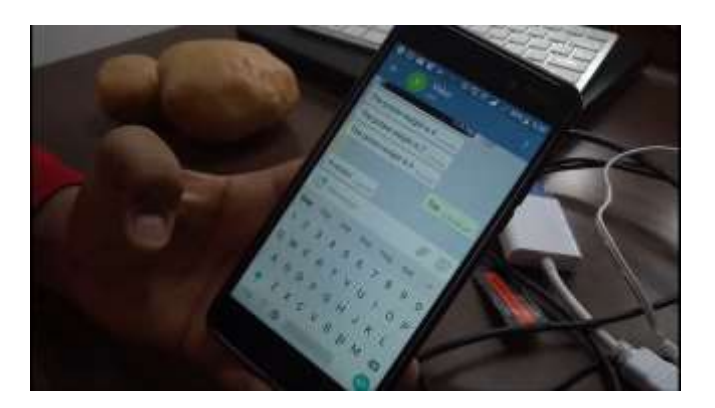

Fig.18 Results obtained on the AI bot on Telegram

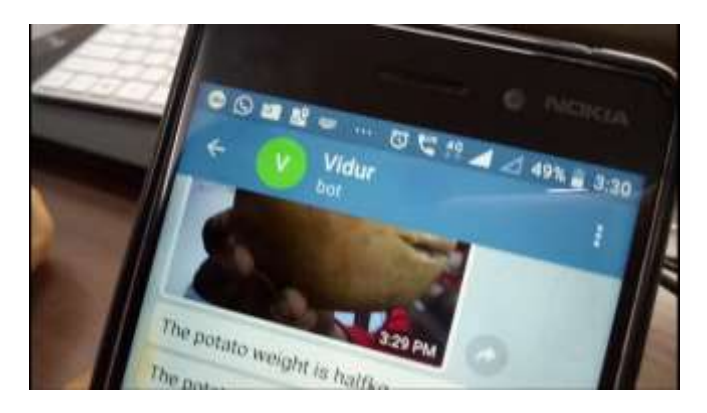

Fig.19 AI chat bot on Telegram

IV. YOUTUBE VIDEO QR CODE

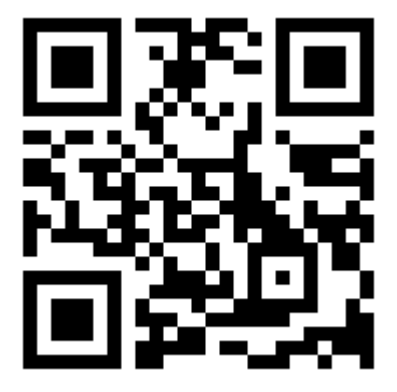

Fig.20 QR code Scan the code to watch the YouTube video

The Raspberry Pi connected with camera to identify the weight of the potato shown in the Fig. 17. When the program is executed the system captures the photo automatically and checks with the pre-trained model and the result is shown on the screen and AI bot (Fig. 18 and Fig. 19)

# ACKNOWLEDGMENT

The authors are thankful to BMC vegetable market for helping to create the potato dataset and Birla Vishwakarma Mahavidhyalay, Vallabh Vidhyanagar, Gujarat, India for providing encouragement and motivation to carry out this work. A special thanks to Dr. Bhargav Goradiya, Dr. I. N. Patel and Dr. K. R Trivedi for providing their valuable guidance.

### **REFERENCES**

- [1] Real time Image Classifier on Raspberry pi using Inception Framework. [https://medium.com/@bapireddy/real-time-image](https://medium.com/@bapireddy/real-time-image-classifier-on-raspberry-pi-using-inception-framework-faccfa150909)[classifier-on-raspberry-pi-using-inception-framework-faccfa150909](https://medium.com/@bapireddy/real-time-image-classifier-on-raspberry-pi-using-inception-framework-faccfa150909)
- [2] Tensorflow for poets for developing the model on Raspberry Pi hardware. [https://codelabs.developers.google.com/codelabs/tensorflow-for](https://codelabs.developers.google.com/codelabs/tensorflow-for-poets-2/)[poets-2/](https://codelabs.developers.google.com/codelabs/tensorflow-for-poets-2/)
- [3] Tensorflow for poets TFlite Android. [https://codelabs.developers.google.com/codelabs/tensorflow-for](https://codelabs.developers.google.com/codelabs/tensorflow-for-poets-2-tflite/)[poets-2-tflite/](https://codelabs.developers.google.com/codelabs/tensorflow-for-poets-2-tflite/)
- [4] Google's inception model V3. [https://www.tensorflow.org/tutorials/images/image\\_recognition](https://www.tensorflow.org/tutorials/images/image_recognition)
- [5] Raspberry Pi for camera interfacing. <https://www.raspberrypi.org/documentation/usage/camera/>